## Supplementary material Fay et al. 18/08/2021

productivity $_{it}$  ~ Poisson ( $\lambda + \alpha_{i,\lambda}$ )

Appendix S1: Mixture of Bernoulli- and Poisson-distributed demographic parameters We conducted another set of simulations to investigate the effect of a Poisson distributed trait on the reliability of estimates of correlated random effects for two Bernoulli distributed traits. In addition to survival and reproductive success, we simulated the productivity, i.e. the number of offspring produced given reproductive success, with a Poisson distribution left-truncated at 1:

## where productivity<sub>it</sub> is the productivity of individual *i* in year *t*,  $\lambda$  is the log-transformed average productivity and  $\alpha_{i,\lambda}$  are the individual random effects and follow a multivariate normal distribution on the log scale:  $\sim$  MVN where  $\sigma_X^2$  is the variance of trait *x* and *cor* is the correlation among demographic parameters.  $\sqrt{2}$ ⎝  $\mathbf{I}$  $\alpha_{i,\Phi}$  $\alpha_{i,\psi}$  $\alpha_{i,\lambda}$  $\mathcal{L}$  $\frac{1}{2}$  $\mathbf{L}$  $\frac{1}{2}$  $\setminus$  $\vert$  $\begin{array}{c} 0, \\ 0, \end{array}$  $\mathbf{L}$  $\mathbf{L}$  $\frac{1}{2}$  $\sigma^2_\Phi \over \hbox{cor} \times \sigma_\Phi \times \sigma_\psi$  $\mathrm{cor} \times \sigma_{\Phi} \times \sigma_{\lambda}$  $\mathrm{cor} \times \sigma_{\Phi} \times \sigma_{\psi}$  $\sigma^2_{\psi}$  $\mathrm{cor} \times \sigma_\psi \times \sigma_\lambda$  $\mathrm{cor} \times \sigma_{\Phi} \times \sigma_{\lambda}$  $\mathrm{cor} \times \sigma_\psi \times \sigma_\lambda$  $\sigma_\lambda^2$  $\mathbf{L}$  $\mathbf{L}$  $\mathbf{L}$  $\mathcal{L}$  $\frac{1}{2}$  $\blacksquare$

In this example, parametrization corresponds to the full model and to the fast life-history strategy. *### Simulation of the individual life-histories* **library**(mvtnorm) ilogit  $\leq$  **function**(x)  $1/(1+exp(-x))$ logit  $\leq$  **function**(x) log(x/(1-x)) *# Parameters of the simulated data* n.released <- 25 *# number of individuals marked and released per year* n.year <- 20 *# number of years* n.ind <- n.released \* n.year *# Total number of individuals in the dataset* mu.phi <- 0.5 *# Survival probability* mu.psi <- 0.7 *# Breeding success probability* mu.p <- 0.5 *# Detection probability* sigma.alpha.phi <- 0.2 *# Among-individual variation in survival* sigma.alpha.psi <- 0.2 *# Among-individual variation in reproductive success* cor.alpha <- 0.6 *# Correlation between survival and breeding individual variation* sigma.eps.phi <- 0.5 *# Survival temporal variation* sigma.eps.psi <- 0.5 *# Breeding success temporal variation*  cor.eps <- 0 *# Correlation between survival and breeding temporal variation* gamma.phi <- - logit(0.4) *# State effect for survival* gamma.psi <- logit(0.7)-logit(0.6) *# State effect for reproductive success*  n.loop <- 1 *# Objects to record the results* RESULT <-  $array(NA, dim = c(11, 2, n.loop))$ rownames(RESULT) = c('mean.phi', 'mean.psi', 'mean.psi.re', 'mean.p', 'cor.alpha', 'sigma.alpha.phi', 'sigma.alph a.psi', 'sigma.eps.phi', 'sigma.eps.psi', 'gamma.phi', 'gamma.psi') **for** (k **in** 1:n.loop){ *## Simulation of individual variation* alpha <-  $array(NA, dim = c(n.ind,2))$  *# Variance covariance matrix* varcov.alpha <- array(NA, dim =  $c(2,2)$ )  $varcov.alpha[1,1] < - signa.alpha.phi^2$  varcov.alpha[2,2] <- sigma.alpha.psi^2 varcov.alpha[1,2] <- varcov.alpha[2,1] <- cor.alpha \* sigma.alpha.phi \* sigma.alpha.psi alpha <-  $rm(r.ind, c(0, 0), \text{varcov.alpha})$  *## Simulation of temporal variation* epsilon <- array(NA, dim = c(n.year,2)) *# Variance covariance matrix* varcov.eps <-  $array(NA, dim = c(2,2))$  $varcov.eps[1,1] < -sigma. ergm.eps.phi.$  varcov.eps[2,2] <- sigma.eps.psi^2 varcov.eps[1,2] <- varcov.eps[2,1] <- cor.eps \* sigma.eps.phi \* sigma.eps.psi epsilon  $\leq$  - rmvnorm(n.year,  $c(\theta, \theta)$ , varcov.eps) *## Simulation of the breeding process: Successful (1), Failed (2)* mat.breed <- array(NA, dim = c(n.released\*n.year, n.year)) *# Breeding success matrix # Year and individual specific breeding success probabilities* breed.prob <-  $array(NA, dim = c(n.ind, n.year))$  **for** (t **in** 1:n.year){ **for** (i **in** 1:(t\*n.released)){ breed.prob[i,t] <- logit(mu.psi) + alpha[i,2] + epsilon[t,2] } } *# first year* **for** (t **in** 1:n.year){ **for** (i **in** (1+(t-1)\*n.released):(t\*n.released)){  $mat.breed[i, t]$  <-  $rbinom(1, 1, ilogit(breed.prob[i, t] - gamma.psi)) + 1$  } } *# following years* **for** (t **in** 2:n.year){ **for** (i **in** 1:((t-1)\*n.released)){ state  $\leq$  ifelse(mat.breed[i,t-1]==2,0,1)  $mat.breed[i,t] <$ -  $rbinom(1,1,ilogit(breed.prob[i,t] - state * gamma.psi)) + 1$  } } *## Simulation of the survival process* mat.s <- array(NA, dim = c(n.ind, n.year)) *# Survival matrix # Year and individual specific survival probabilities* s.prob <-  $array(NA, dim = c(n.ind, n.year))$  **for** (t **in** 2:n.year){ **for** (i **in** 1:((t-1)\*n.released)){  $s.prob[i, t]$  <- logit(mu.phi) + alpha $[i, 1]$  + epsilon $[t, 1]$  } } *# Alive at the first capture* **for** (t **in** 1:n.year){  $mat.s[(1+(t-1)*n.read):(t*n.read) : (t)*n.read)$ , t] <- 1 } *# After the first capture* **for** (t **in** 2:n.year){ **for** (i **in** 1:((t-1)\*n.released)){ state  $\leq$  ifelse(mat.breed[i,t-1]==2,0,1)  $mat.s[i, t]$  <-  $rbinom(1, 1, ilogit(s.prob[i, t] - state * gamma.phi.)*mat.s[i, t-1])$  } } *## Simulation of the observation process* mat.obs <- array(1, dim = c(n.released\*n.year, n.year)) *# Observation matrix # After the first capture* **for** (t **in** 2:n.year){ **for** (i **in** 1:((t-1)\*n.released)){  $mat.obs[i, t]$  <-  $rbinom(1, 1, mu.p)$  } } *## Final dataset* data <- mat.s \* mat.breed \* mat.obs *# At which occasion the first capture occur* get.first <- **function**(x) min(which(x!=0)) first <- apply(data, 1, get.first) *# The last capture occasion* last <- rep(n.year,n.ind) *# Build datasets to feed jags* SURVIVAL <- mat.s \* mat.obs SURVIVAL[data==0] <- NA BREED <- data BREED[data==0] <- NA ; BREED[data==1] <- 0 ; BREED[data==2] <- 1 DETECTED <- mat.obs \* mat.s *# Initial values of latent variables to run the model*  $mat.surv \leftarrow array(NA, dim = c(n.ind, n.year))$ breed  $\leq$  array(NA, dim =  $c(n.ind, n.year)$ ) **for** (i **in** 1:n.ind){ mat.surv[i, first[i]:last[i]] <- 1 breed[i, first[i]:last[i]] <- rbinom(length(first[i]:last[i]), size = 1, prob = 0.5) } init.surv <- mat.surv \* ifelse(data ==  $0, 1, NA$ ) init.breed <- breed \* ifelse(is.na(BREED), 1, NA) *### JAGS model*  **library**(jagsUI) cat(file = "model01.jags", " model { ### DATA # SURVIVAL[i, t] with NA, 1 and 0 # BREED[i, t] with NA, 1 and 0 # DETECTED[i, t] with 0 and 1 # Pointers at the individual level # FIRST[i]:LAST[i] # n.year # n.ind ### LIKELIHOOD ### for(i in 1:n.ind) { ## Initial conditions SURVIVAL $[i,$  FIRST $[i]$ ] ~ dbern $(1.0)$  BREED[i, FIRST[i]] ~ dbern(psi[i, FIRST[i]] \* SURVIVAL[i, FIRST[i]]) psi[i, FIRST[i]] <- ilogit(mu.psi.re + alpha[i, 2] + epsilon[FIRST[i], 2]) # note that you're necessarily detected on first occasion DETECTED[i, FIRST[i]]  $\sim$  dbern(1.0) ## Rest of the life histories  $for(t in (FIRST[i] + 1):LAST[i])$  { # survival SURVIVAL $[i, t]$  ~ dbern(surv $[i, t]$  \* SURVIVAL $[i, t-1]$ ) surv[i, t] <- ilogit(mu.phi + gamma[1] \* BREED[i, t-1] + alpha[i, 1] + epsilon[t, 1]) # breed BREED[i, t]  $\sim$  dbern(psi[i, t]  $\star$  SURVIVAL[i, t]) psi[i, t] <- ilogit(mu.psi + gamma[2] \* BREED[i, t-1] + alpha[i, 2] + epsilon[t, 2]) # detection: you can only be detected if you're currently alive # distinguish between states: breeding and non breeding DETECTED[i, t]  $\sim$  dbern(ilogit(mu.p)  $*$  SURVIVAL[i, t]) } } ### PRIORS ### # survival  $mu.phi ~ - donorm(0.0, 0.4444444)$  # breeding  $mu.psi ~-$  dnorm $(0.0, 0.4444444)$  $mu.psi.re ~ domm(0.0, 0.444444)$  # detection  $mu.p ~ dnorm(0.0, 0.444444)$  # state dependent effects  $prec\_gamma < -pow(log(2)/2, -2);$  for (j in 1:2) {  $gamma[j]$  ~ dnorm(0.0, prec\_gamma); } # Individual effect # Cholesky decomposition with parameter expansion for (j in 1:2) {  $A[j, j]$  ~ dnorm $(0.0, 0.4444444)$ T $(0.0, )$ DeltaA[j, j] <-  $1/tauA[j]$ ;  $tau[i]$  ~  $dgamma(1.5, 1.5)$ ;  $LA[j, j]$  <- 1.0; } LA[1, 2] <- 0.0; A[1, 2] <- 0.0; DeltaA[1, 2] <- 0.0; LA[2, 1] ~ dnorm(0.0, 4.0); A[2, 1] <- 0.0; DeltaA[2, 1] <- 0.0;

To keep computation time achievable, we included a continuous demographic parameter only for the baseline model under the scenario of a fast life-history strategy and perfect detection. This choice was made because non-binary demographic parameters, such as the number of offspring, are frequently available for species with a fast pace of life. For simplicity we considered that the correlation is the same among all demographic parameters. Mean productivity was set to be 6 and the standard deviation of the individual heterogeneity in productivity was 0.1 and 0.2 for low and high among-individual heterogeneity, respectively. All other parameters remained unchanged.

## Appendix S2: R and JAGS code to assess model performance in estimating individual correlated random effects in annual survival and reproductive success probabilities.

# covariance matrix

for(i in  $1:n$ .ind){

Omega <- A %\*% LA %\*% DeltaA %\*% t(LA) %\*% A;

alpha[i, 1] <- A[1, 1] \* (LA[1, 1] \*  $xi_a[i, 1]$ );

alpha[i, 2] <- A[2, 2] \* (LA[2, 1] \* xi\_a[i, 1] + LA[2, 2] \* xi\_a[i, 2]);

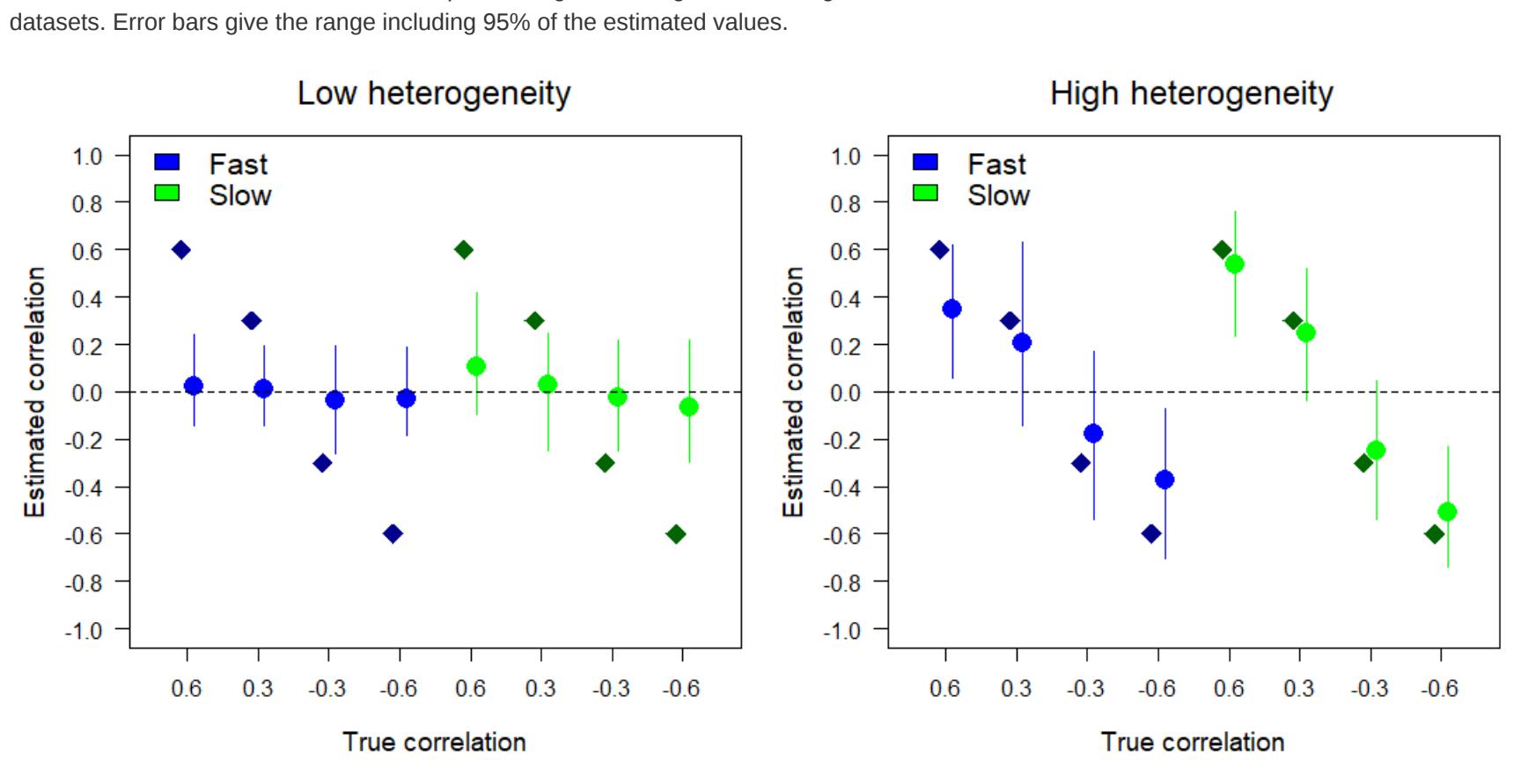

Figure S2: Effect of detection probability on model performances. Bias and precision in the estimation of individual random effects and their correlation for Bernoulli variables with the full model, i.e., including temporal variation in demographic parameters and state-dependence, and high individual heterogeneity. Presented parameters include the standard deviation of individual heterogeneity in survival ( $\sigma_\Phi$ ) and reproductive success ( $\sigma_\psi$ ) and their correlation (cor) and covariance (cov). Each

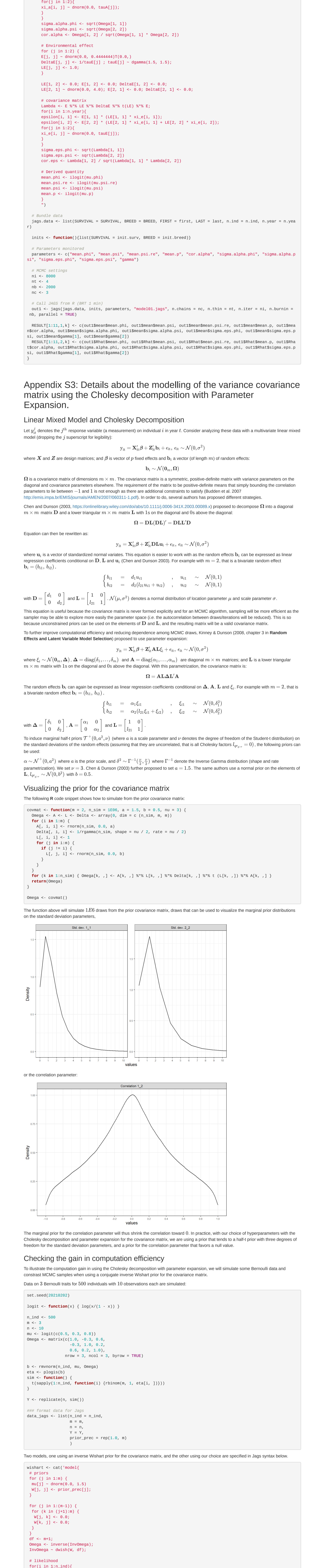

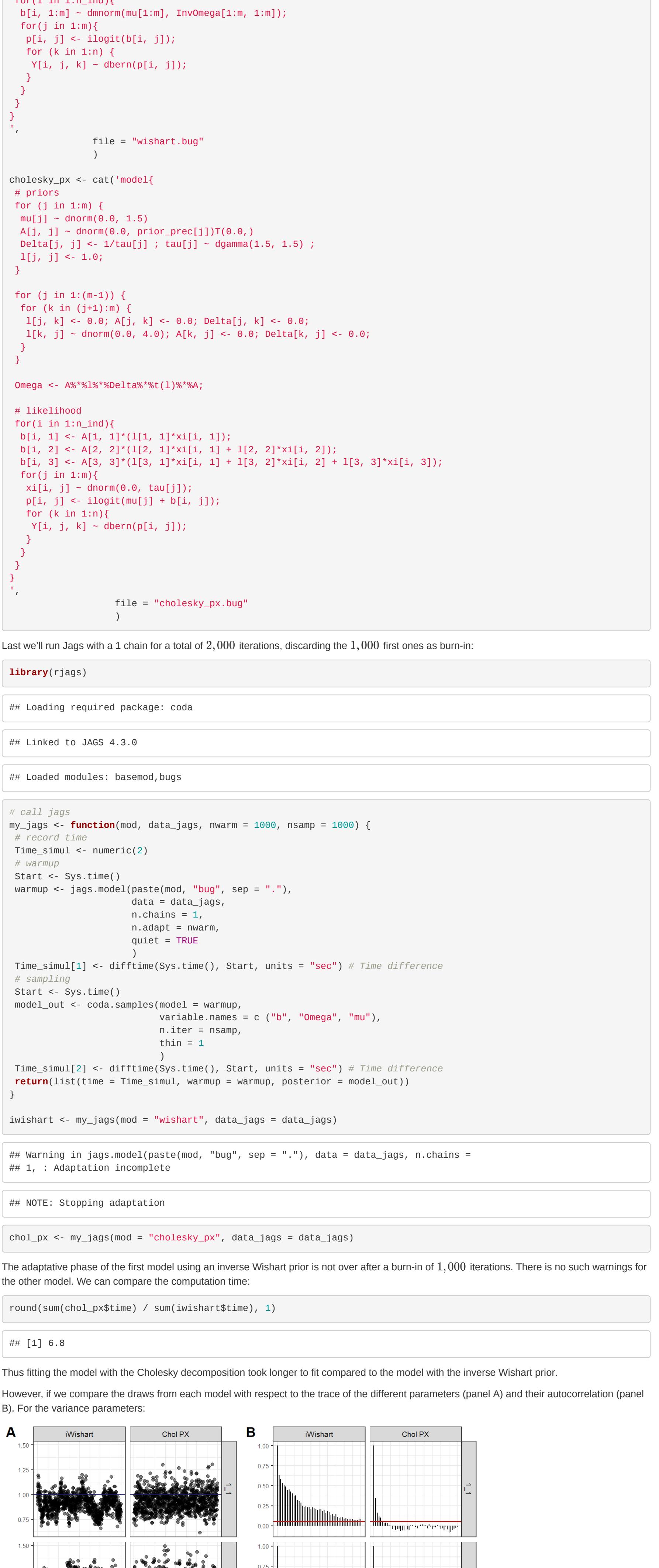

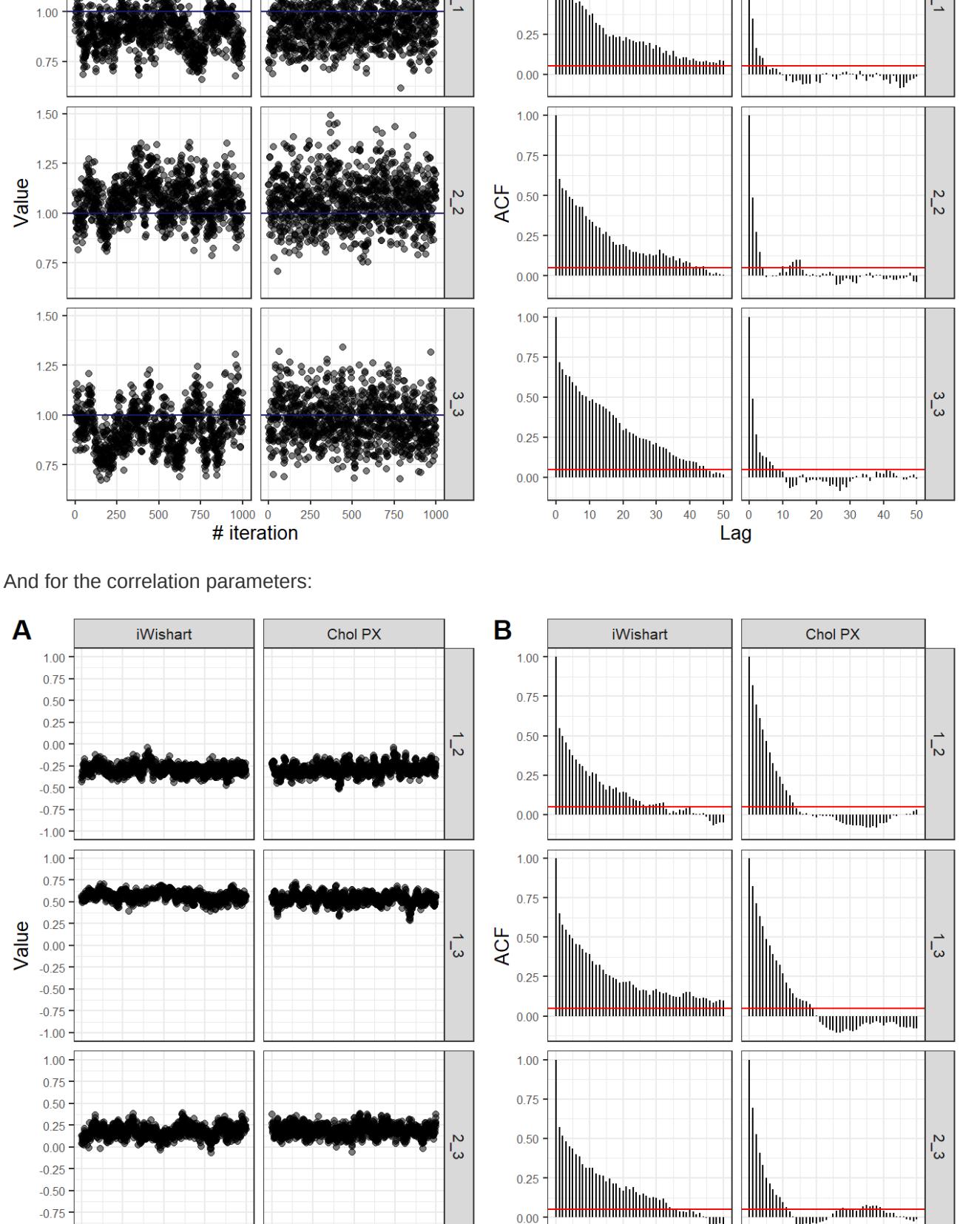

These plots illustrate the gain in computational efficiency with using the Cholesky decomposition: the MCMC draws are less autocorrelated, and the sampler is able to explore better the parameter space. For these reasons, and because we aimed at carrying out a large number of simulations, we favored the Cholesky decomposition.

 $10$ 20 30 40 50

 $\overline{\mathbf{0}}$ 

Lag

 $10$ 20 30 40 50

## Appendix S4: Table listing the bias (absolute and relative), precision and coverage in the estimation of individual random effects and their correlation according to the different scenarios investigated. See tables in excel file

Appendix S5: Effect of the prior used for the variance covariance matrix on bias and precision in the estimation of individual random effects and their correlation for Bernoulli variables. To assess the effect of the prior used on the estimated bias and precision, we ran the same scenarios using two new priors in addition the one used in this simulation study (see appendix S3). As alternative prior, we first used a scaled inversed Wishart distribution with scale of 3 and 2 degree of freedom. This parametrisation gives a Uniform (-1,1) prior for the correlation coefficient and half-t distributions for the standard errors. Second, we used the *dmvnorm.vcov* distribution implemented in JAGS. Using this distribution, we were able to define flat priors. We used a

Uniform (-1,1) prior for the correlation coefficient and Uniform (0,10) priors for the standard errors.

 $-1.00$ 

 $\mathbf{0}$ 

250

500

750

1000 0

# iteration

250

500

750

1000

Figure S1: Effect of the level of correlation between individual random effects on model performances.

Bias and precision in the estimation of the correlation between individual random effects for Bernoulli variables with the baseline model, i.e., excluding temporal variation in demographic parameters and state-dependence. Each plot displays the estimates for a scenario with a specific amount of individual heterogeneity (i.e., low vs. high). The detection was equal to 1, the study duration was 20 years, and a number of new individuals recruited as first-time breeders per year was 25, leading to the sample sizes of 500 individuals. Diamonds in darker color give the values used to simulate the datasets and points in lighter color give the average estimates over the 100 models fitted to the 100 simulated

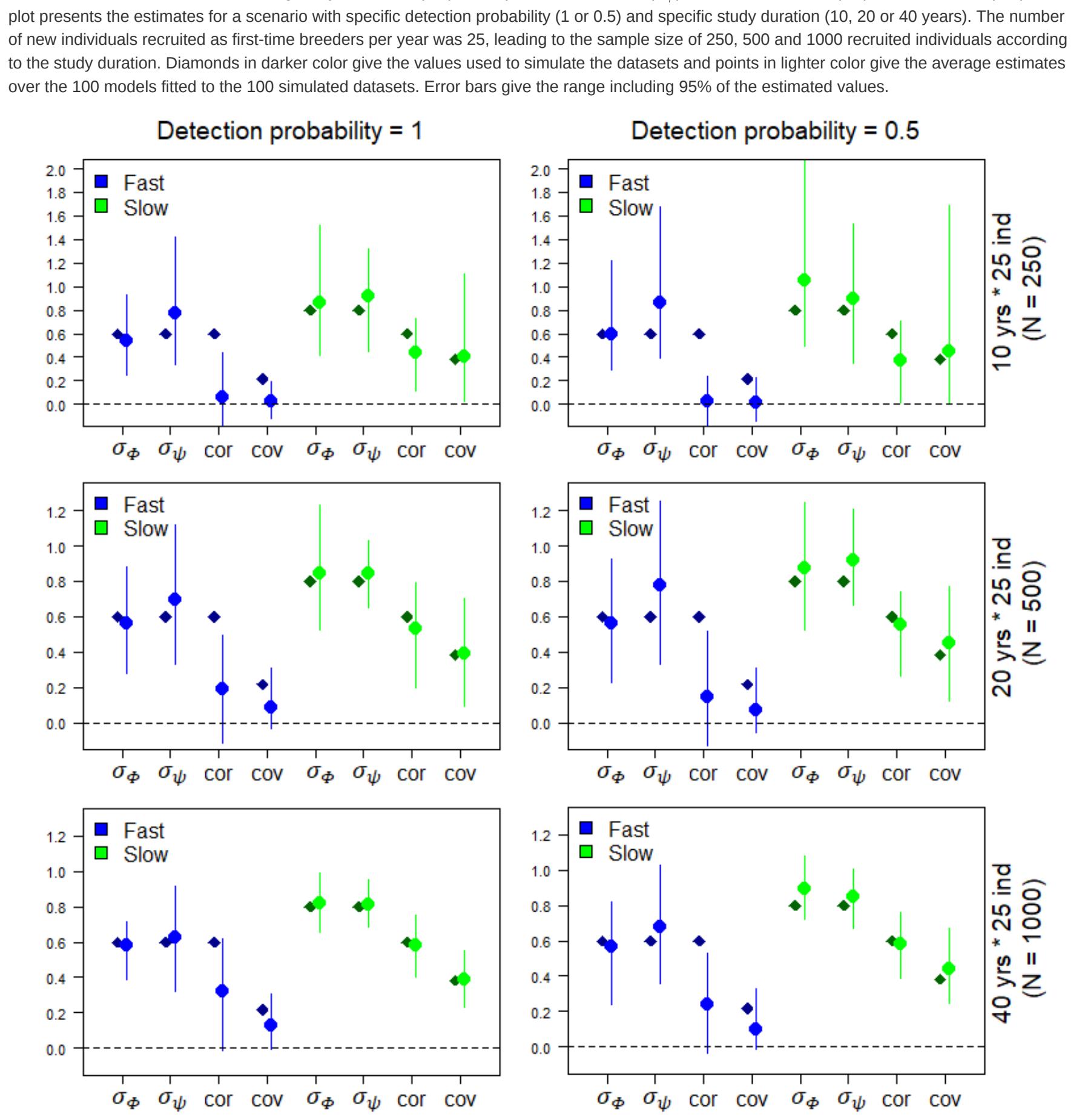

Figure S3: Model performances when including a third Poisson distributed trait.

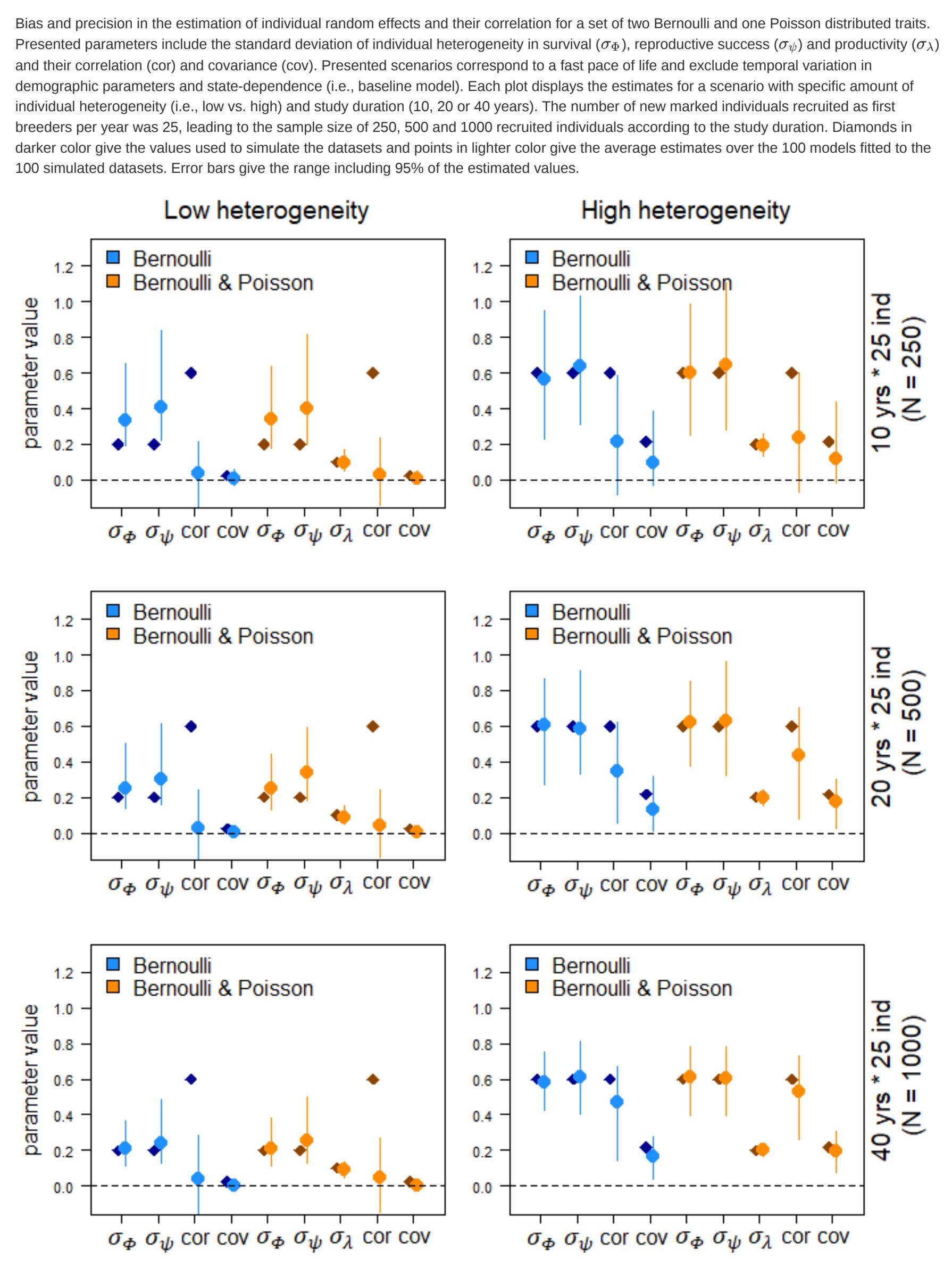

 $F_{\rm eff}$  is the prior for the prior for the prior for the prior for the covariance matrix on the covariance matrix on the covariance matrix of the covariance matrix of the covariance matrix of the covariance matrix of the parameters estimation. Bias and precision in the estimation of individual random effects and their correlation according to three priors (see appendix S6 for a description of

the priors) for scenarios with low and high amount of individual heterogeneity, the study duration of 10 years, and a number of new individuals

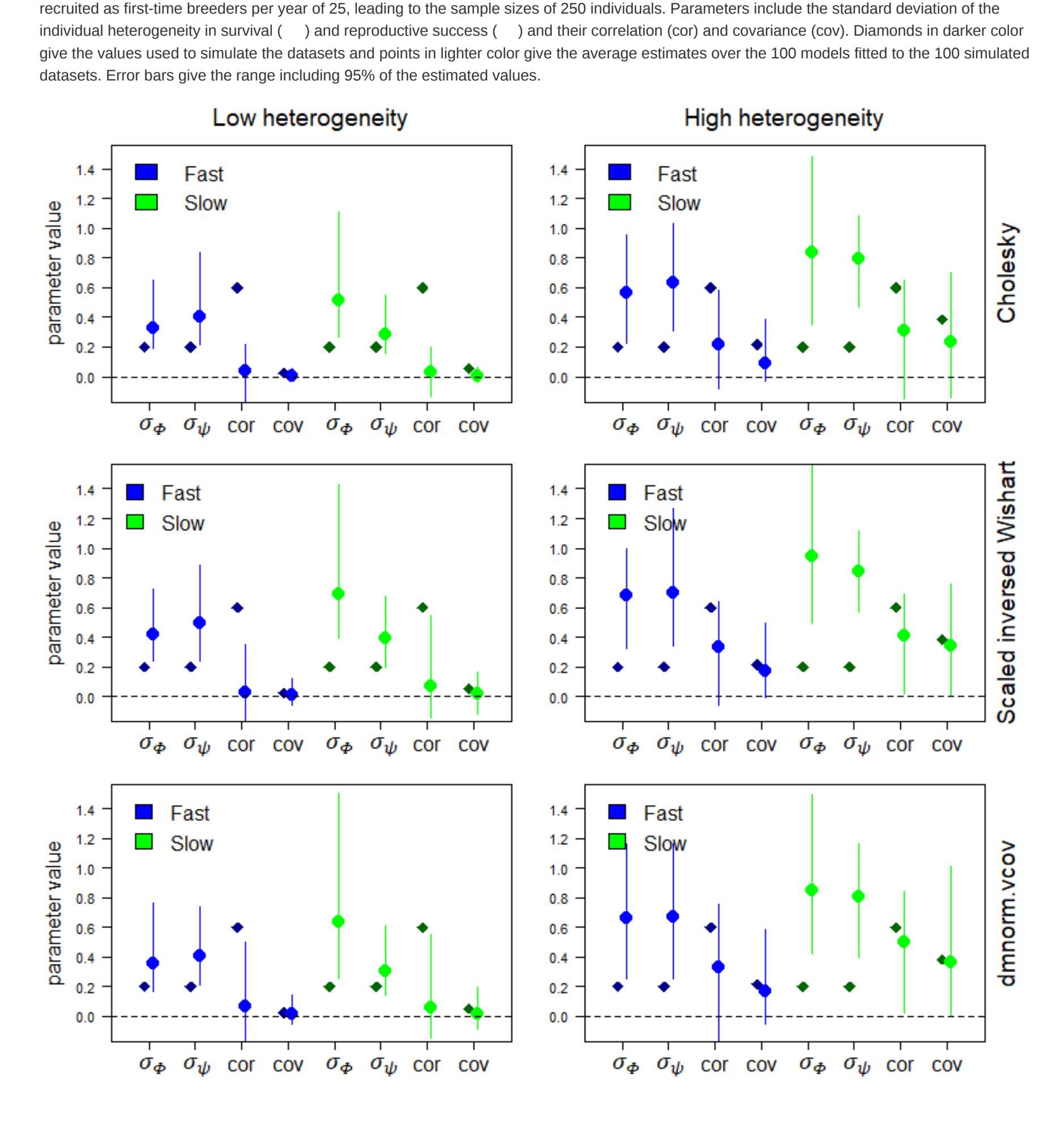

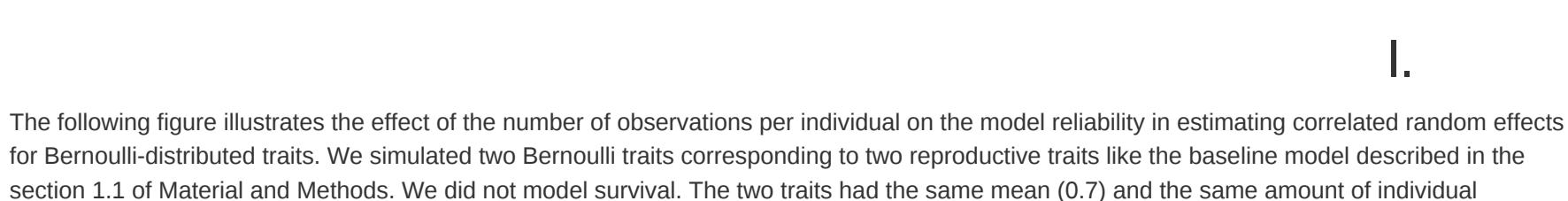

heterogeneity (standard deviation of 0.2, 0.5 or 0.8 according to the scenario). We simulated a constant correlation (0.6) among random effects. For the sampling design, we simulated perfect detection and a sample size of 100 individuals, each being observed x times (from 1 to 40). For each dataset, we ran a model identical to the model used to simulate the data. Points in black give the average estimate of 300 simulated

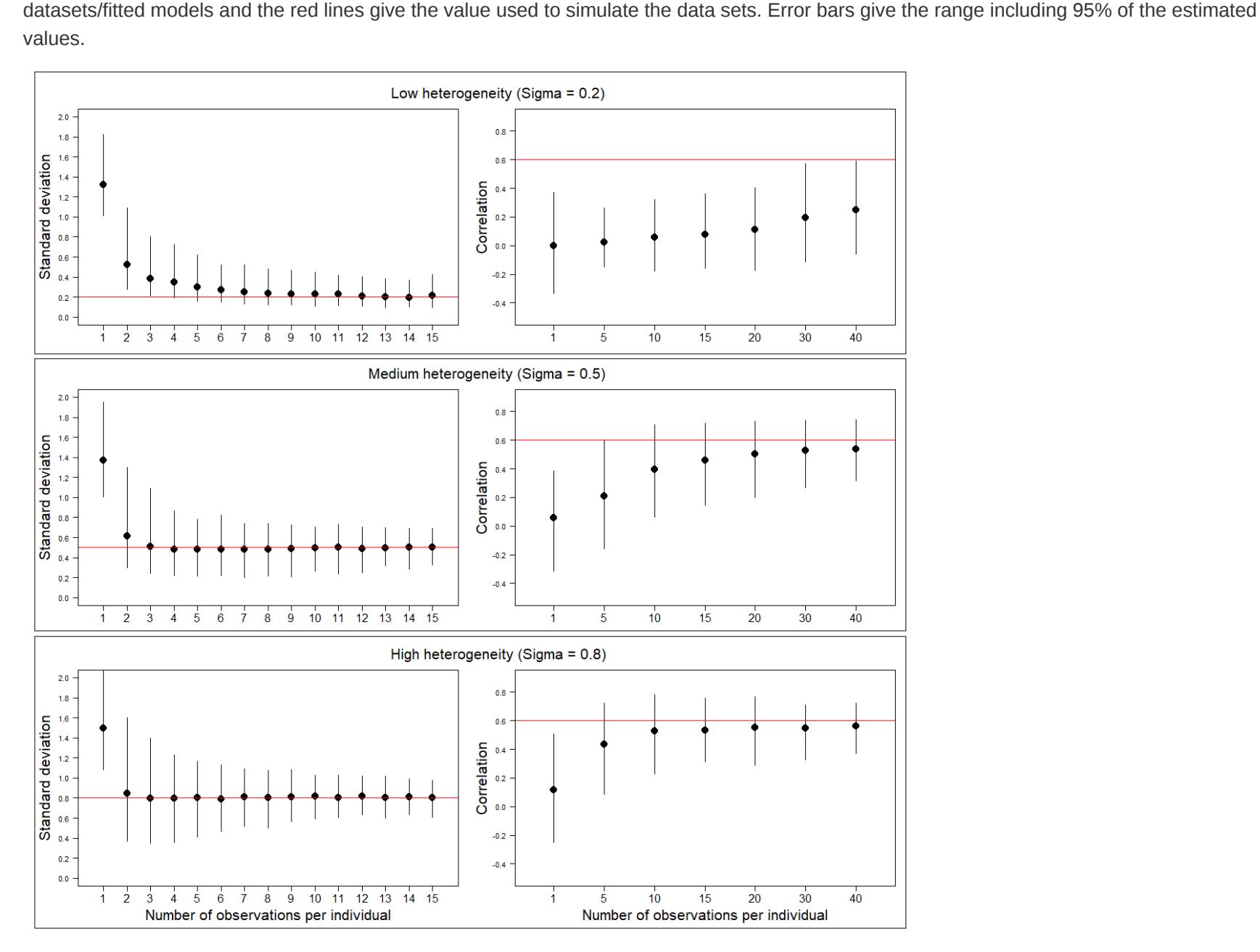